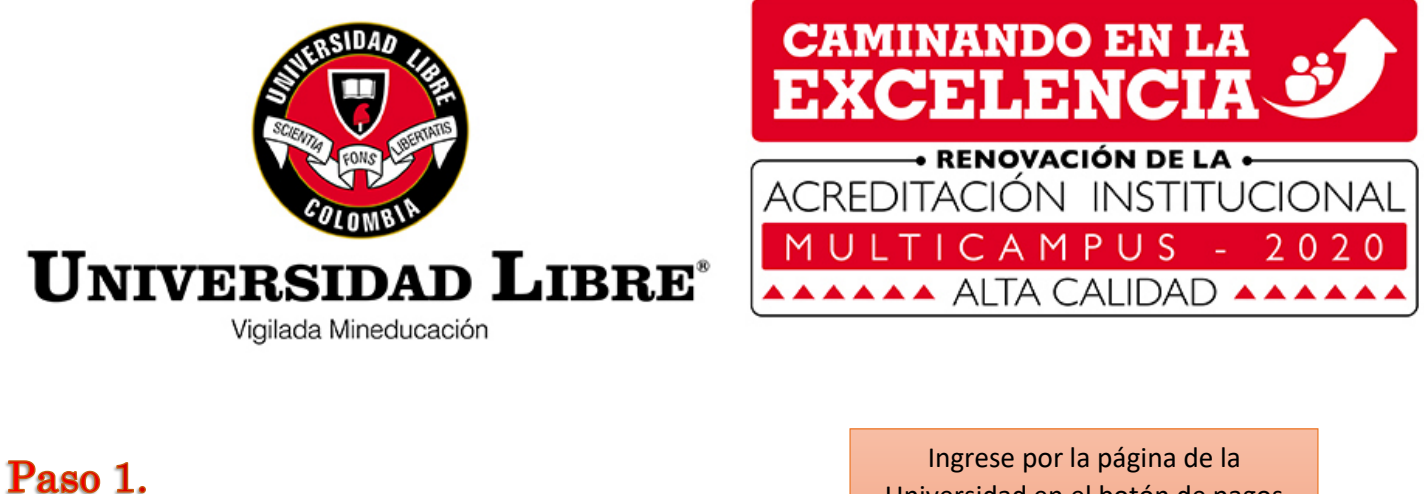

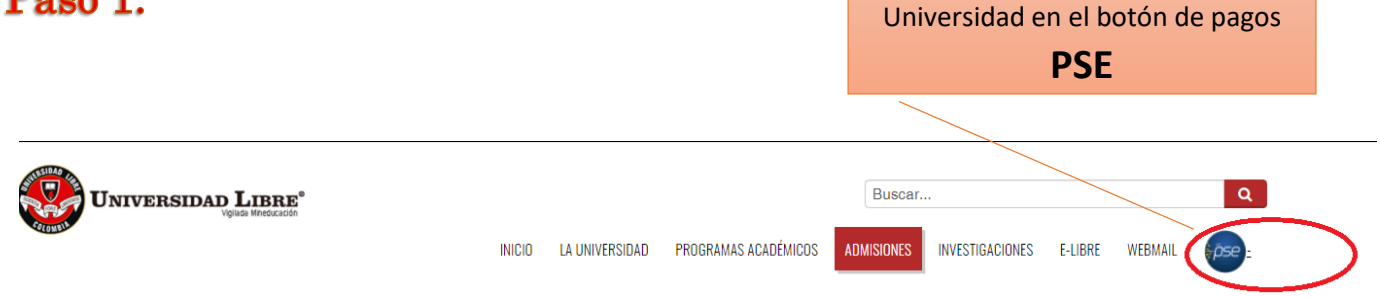

![](_page_0_Figure_2.jpeg)

## Paso 3

![](_page_1_Picture_1.jpeg)

Paso 5

Una vez está registrado puede ingresar con su número de identidad a realizar los pagos.

![](_page_2_Picture_2.jpeg)

## SEDE BARRANQUILLA

## **SALIDA SEGURA**

## Bienvenidos al Sistema de Recaudos

AQUÍ PODRÁS REALIZAR TUS PAGOS DE MANERA SEGURA

![](_page_2_Picture_7.jpeg)